# **Foreman - Feature #18043**

# **Make default time period history configurable ("last 7 days") on host view**

01/12/2017 05:36 AM - Arthur Lutz

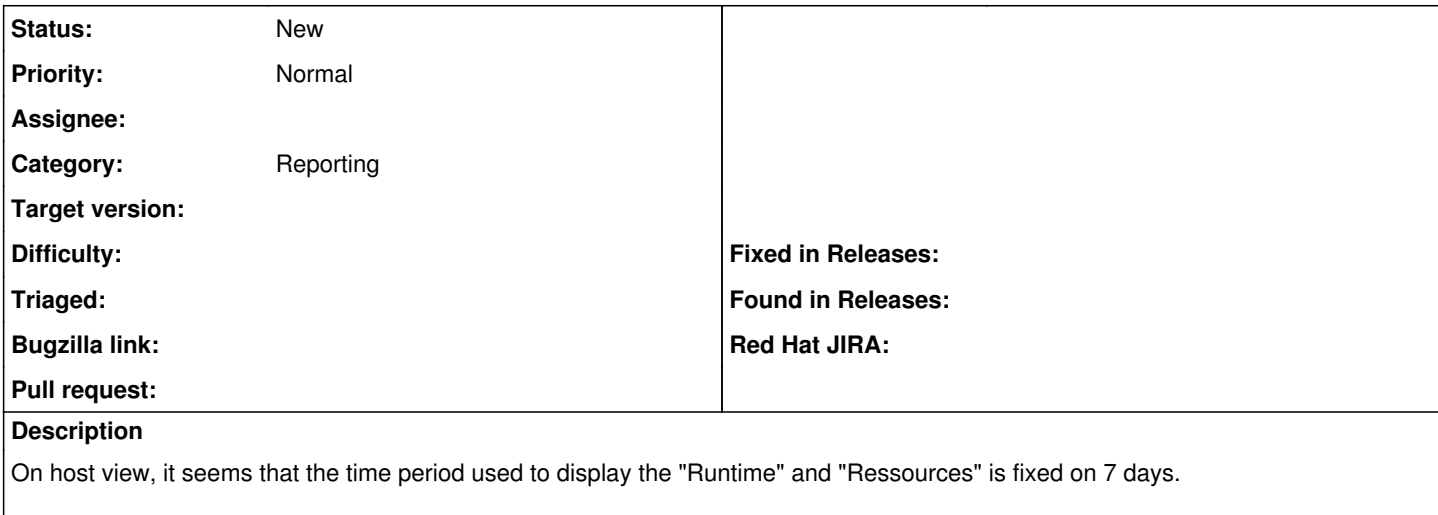

It would be nice to be able to configure this (sorry for the noise if it is and I haven't found where).

#### **History**

### **#1 - 01/12/2017 05:41 AM - Dominic Cleal**

*- File Screenshot from 2017-01-12 10-40-11.png added*

- *Category set to Reporting*
- *Status changed from New to Feedback*

See the dropdown menu on the top-left hand corner, under the hostname.

## **#2 - 01/12/2017 06:20 AM - Arthur Lutz**

Dominic Cleal wrote:

See the dropdown menu on the top-left hand corner, under the hostname.

ok. Let me rephrase then : would it be possible to configure the "default time period which is displayed" ?

## **#3 - 01/12/2017 06:21 AM - Dominic Cleal**

*- Tracker changed from Bug to Feature*

*- Subject changed from Make time period history configurable ("last 7 days") on host view to Make default time period history configurable ("last 7 days") on host view*

*- Status changed from Feedback to New*

## **Files**

Screenshot from 2017-01-12 10-40-11.png 30.8 KB 01/12/2017 Dominic Cleal